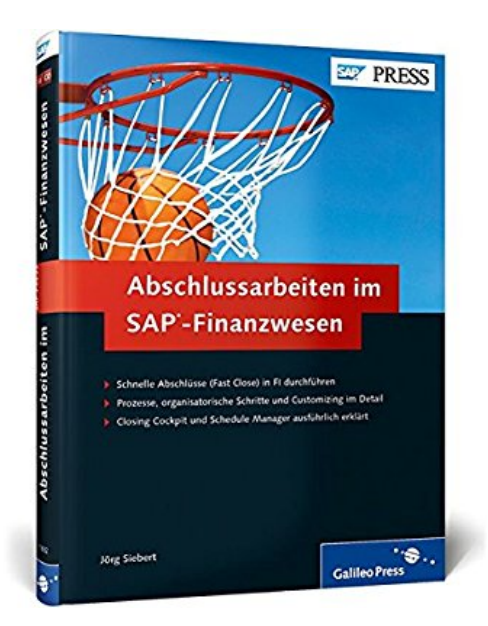

## **Abschlussarbeiten im SAP-Finanzwesen: Fast Close in SAP FI durchführen (SAP PRESS)**

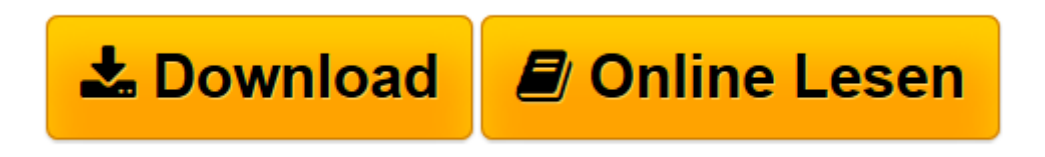

[Click here](http://bookspode.club/de/read.php?id=3836218321&src=fbs) if your download doesn"t start automatically

## **Abschlussarbeiten im SAP-Finanzwesen: Fast Close in SAP FI durchführen (SAP PRESS)**

Jörg Siebert

**Abschlussarbeiten im SAP-Finanzwesen: Fast Close in SAP FI durchführen (SAP PRESS)** Jörg Siebert

**[Download](http://bookspode.club/de/read.php?id=3836218321&src=fbs)** [Abschlussarbeiten im SAP-Finanzwesen: Fast Close i ...pdf](http://bookspode.club/de/read.php?id=3836218321&src=fbs)

**[Online lesen](http://bookspode.club/de/read.php?id=3836218321&src=fbs)** [Abschlussarbeiten im SAP-Finanzwesen: Fast Close ...pdf](http://bookspode.club/de/read.php?id=3836218321&src=fbs)

## **Downloaden und kostenlos lesen Abschlussarbeiten im SAP-Finanzwesen: Fast Close in SAP FI durchführen (SAP PRESS) Jörg Siebert**

Galileo Press heißt jetzt Rheinwerk Verlag.

Download and Read Online Abschlussarbeiten im SAP-Finanzwesen: Fast Close in SAP FI durchführen (SAP PRESS) Jörg Siebert #DL8F7XTZACM

Lesen Sie Abschlussarbeiten im SAP-Finanzwesen: Fast Close in SAP FI durchführen (SAP PRESS) von Jörg Siebert für online ebookAbschlussarbeiten im SAP-Finanzwesen: Fast Close in SAP FI durchführen (SAP PRESS) von Jörg Siebert Kostenlose PDF d0wnl0ad, Hörbücher, Bücher zu lesen, gute Bücher zu lesen, billige Bücher, gute Bücher, Online-Bücher, Bücher online, Buchbesprechungen epub, Bücher lesen online, Bücher online zu lesen, Online-Bibliothek, greatbooks zu lesen, PDF Beste Bücher zu lesen, Top-Bücher zu lesen Abschlussarbeiten im SAP-Finanzwesen: Fast Close in SAP FI durchführen (SAP PRESS) von Jörg Siebert Bücher online zu lesen.Online Abschlussarbeiten im SAP-Finanzwesen: Fast Close in SAP FI durchführen (SAP PRESS) von Jörg Siebert ebook PDF herunterladenAbschlussarbeiten im SAP-Finanzwesen: Fast Close in SAP FI durchführen (SAP PRESS) von Jörg Siebert DocAbschlussarbeiten im SAP-Finanzwesen: Fast Close in SAP FI durchführen (SAP PRESS) von Jörg Siebert MobipocketAbschlussarbeiten im SAP-Finanzwesen: Fast Close in SAP FI durchführen (SAP PRESS) von Jörg Siebert EPub